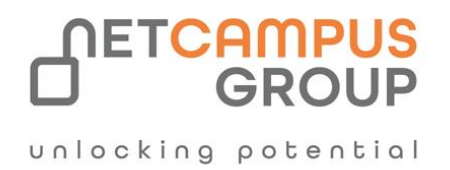

# COURSE OUTLINE

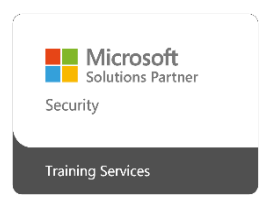

 **Course Code:** MB-220T00

## **Course Name: Dynamics 365 Customer Insights – Journeys**

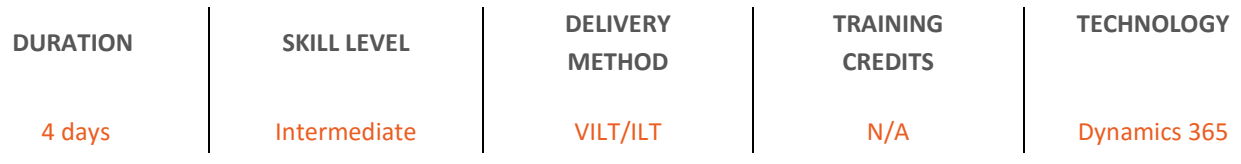

## **Course Overview**

This course will review the Dynamics 365 Customer Insights - Journeys application configuration needed to drive business growth. It will also dive into lead management, marketing forms and pages, segmentation, real-time marketing, and email marketing messages. All these pieces are tied together through interactive customer journey design, including event and survey configuration.

## **Target Audience**

This course is designed for IT or marketing professionals who want to learn how to leverage Dynamics 365 Customer Insights - Journeys for their organization.

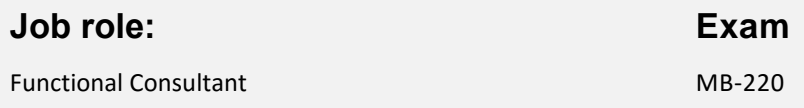

## **Prerequisites**

A basic understanding of how to navigate the Dynamics 365 application. Familiarity with creating and managing cases, Entitlements, and Service Level Agreements is also helpful.

## **Topics**

#### **Module 1: Set up and manage Dynamics 365 Customer Insights - Journeys**

Are you interested in marketing applications? This module explains how to sign up for a free trial or purchase Dynamics 365 Customer Insights - Journeys.

#### **Learning objectives**

In this module, you'll learn how to:

- Sign up for a free trial of Dynamics 365 Customer Insights Journeys
- Purchase and set up Dynamics 365 Customer Insights Journeys
- Manage marketing environments
- Keep the marketing app up-to-date
- Uninstall Dynamics 365 Customer Insights Journeys services

### **Module 2: Advanced configuration for Dynamics 365 Customer Insights - Journeys**

Administrators use settings to fine-tune application behavior, set marketing defaults, check quotas, manage core marketing settings, and more.

#### **Learning objectives**

In this module, you will learn how to:

- Access the settings area within Dynamics 365 Customer Insights Journeys
- View versions, quota limits, and usage limits.
- Update default settings for landing pages, emails, customer journeys, and more.
- Manage customer engagement settings including compliance settings, audience configuration, push notification and SMS provider setup, social media account management, and more.
- Turn on the Microsoft Teams collaboration and chat features for use within the app.
- Set up the connections to webinar providers and manage default settings for events.
- Define how form submissions are matched to existing contacts or leads, configure lead scoring, and enable the Microsoft Dynamics 365 Connector for LinkedIn Lead Gen for your environment.
- Select which entities to sync to Dynamics 365 Customer Insights Journeys, connect your Dynamics 365 Customer Insights - Journeys environment to Microsoft Azure Blob Storage, and connect Customer Insights to your Dynamics 365 Customer Insights - Journeys environment.

#### **Module 3: Review domain authentication, email best practices, and GDPR in Dynamics 365 Customer**

#### **Insights - Journeys**

Learn about domain authentication, email best practices, and GDPR.

#### **Learning objectives**

In this module, you will learn how to:

- Authenticate your domain in Dynamics 365 Customer Insights Journeys
- Build and protect your send reputation
- Prepare Dynamics 365 for GDPR compliance.

#### **Module 4: Manage assets and content settings in Dynamics 365 Customer Insights - Journeys**

Learn about managing assets, keywords, content blocks, and content settings in Dynamics 365 Customer Insights - Journeys.

#### **Learning objectives**

In this module, you will learn how to:

- Upload images to the file library and use images in marketing content.
- Create keywords and associate them to images.
- Incorporate content block elements in marketing content.
- Review, update, and create content settings.

#### **Module 5: Manage customers in Dynamics 365 Customer Insights - Journeys**

This module covers the basics of contact, accounts, and lead management within Dynamics 365 Customer Insights –

#### Journeys.

#### **Learning objectives**

In this module, you will learn how to:

- Manage contacts and accounts in Dynamics 365 Customer Insights Journeys.
- Identify the core concepts of account-based marketing.
- Score and qualify leads.

#### **Module 6: Manage forms and pages in Dynamics 365 Customer Insights - Journeys**

Learn how to manage forms and marketing pages in Dynamics 365 Customer Insights - Journeys.

#### **Learning objectives**

In this module, you will learn how to:

- Create and publish marketing forms.
- Add forms to Dynamics 365 Customer Insights Journeys pages and externally hosted pages.
- Set up form captures.

• Build marketing form and marketing page templates.

#### **Module 7: Manage emails, segments, and journeys in Dynamics 365 Customer Insights - Journeys**

This module covers managing marketing emails, segments, customer journeys, and A/B testing in outbound marketing.

#### **Learning objectives**

In this module, you'll learn how to:

- Create and publish a marketing email.
- Construct segments within Dynamics 365 Customer Insights Journeys.
- Leverage segments created within Customer Insights.
- Design and publish a customer journey.
- Run an A/B test in outbound marketing.
- Build marketing email, segment, and customer journey templates.

#### **Module 8: Manage subscription centers and double opt-in in Dynamics 365 Customer Insights -**

#### **Journeys**

Learn about managing subscription centers and double opt-in in Dynamics 365 Customer Insights - Journeys.

#### **Learning objectives**

In this module, you will:

- Create a subscription list.
- Build a subscription center form.
- Design a subscription center marketing page.
- Identify a subscription center in content settings.
- Select a content settings record in a customer journey

#### **Module 9: Manage website visits, redirect URLs, and social postings in Dynamics 365 Customer**

#### **Insights - Journeys**

This module discusses managing website visits, redirect URLs, and social postings in Dynamics 365 Customer Insights –

Journeys.

#### **Learning objectives**

In this module, you will learn how to:

- Monitor website visits.
- Track visitors to your marketing pages.
- Create redirect URLs.
- Schedule and post messages on social media.

#### **Module 10: Create an on-site event in Dynamics 365 Customer Insights - Journeys**

Do you manage and set up events? This module explains the process of creating an on-site event and managing the event details including sessions, speakers, sponsorships, registration, passes, and more within Dynamics 365 Customer Insights – Journeys.

#### **Learning objectives**

.

In this module, you will learn how to:

- Create an in-person event in Dynamics 365 Customer Insights Journeys.
- Manage sessions, speakers, and sponsorships.
- Configure registration options and setup event passes.
- Capture additional information about the event including financial details and event team members.
- Customize the calendar content for the event.
- Manage event logistics.
- Publish the event and view the event website

## **Exams and Certifications**

A Certificate of completion is issued at the end of the Course.

Schedule your Microsoft exam here: [Microsoft: Pearson VUE](https://home.pearsonvue.com/Clients/Microsoft.aspx)

## **Follow on Course**

[Schedules | Netcampus Group](https://netcampus.com/schedules/#open)